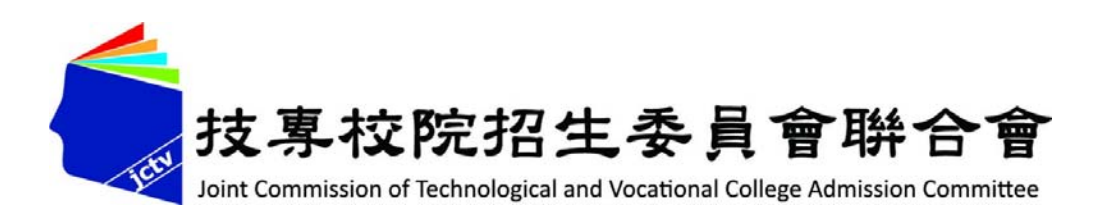

# **113學年度全國聯合五專招生委員會 個別網路報名系統操作手冊** 個別網路報名網址 https://junior.nutc.edu.tw/U5\_3/

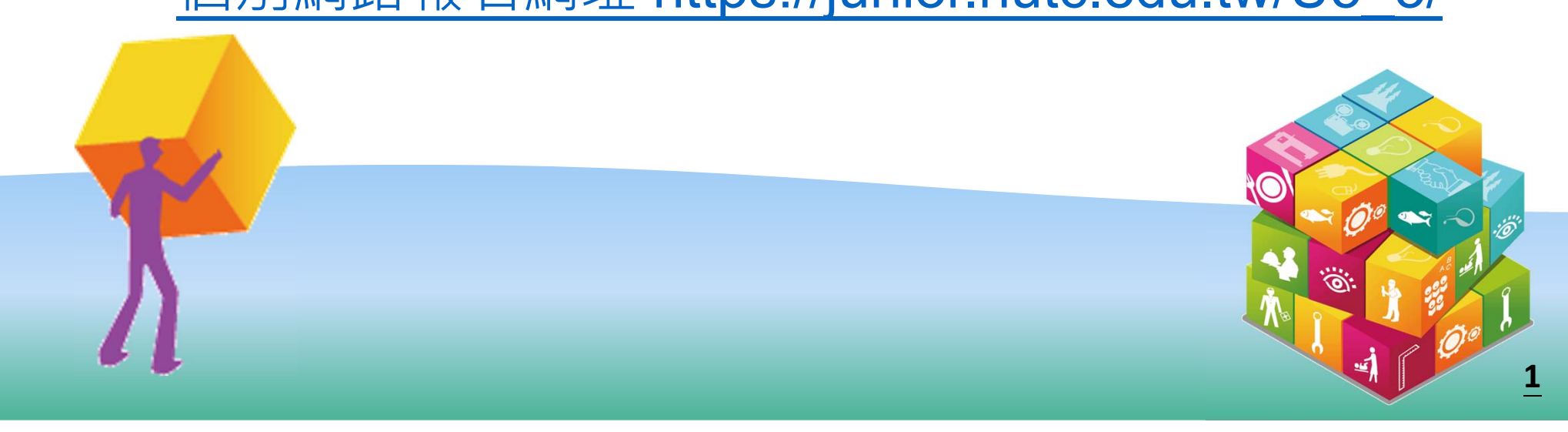

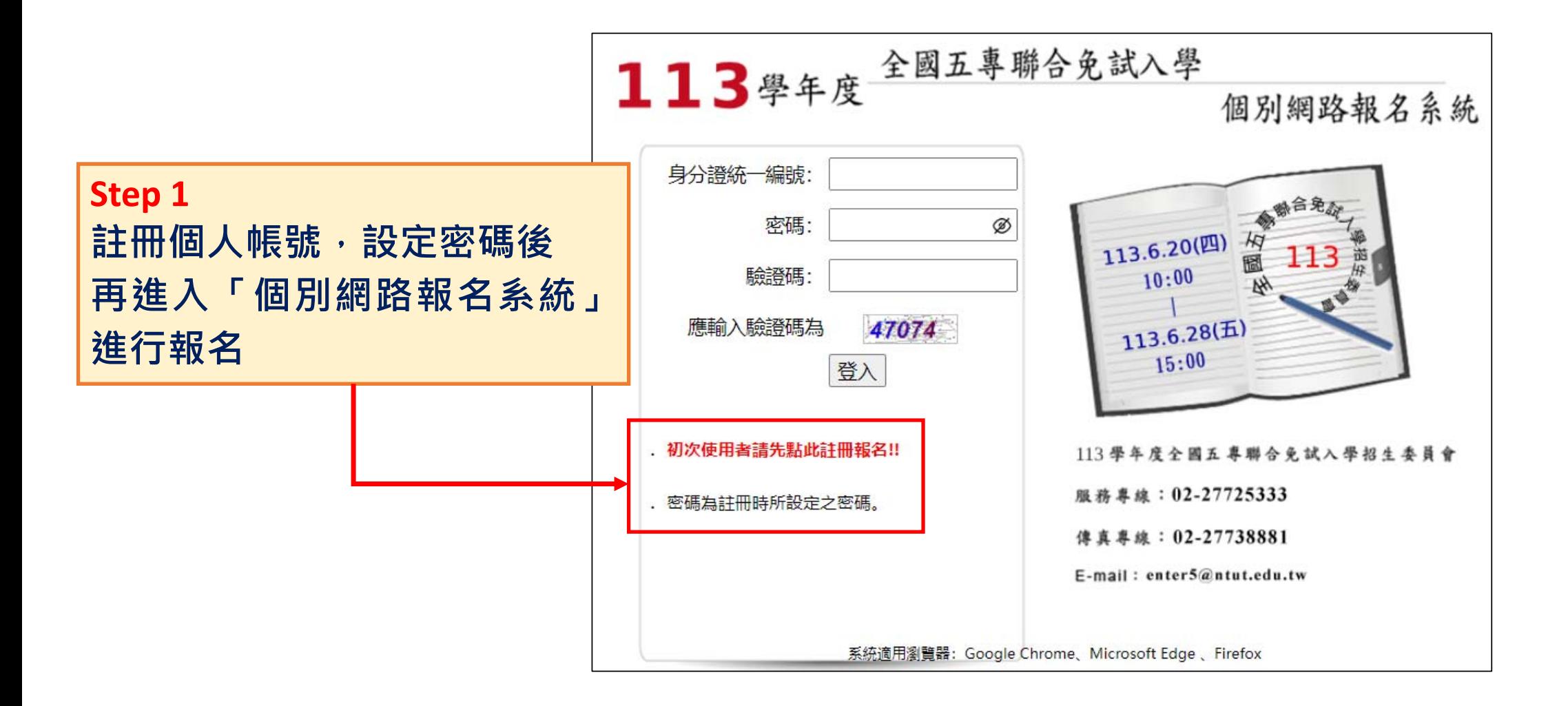

#### 113學年度全國五專聯合免試入學 學生個人資料處理權益及隱私權保護同意書

- (一) 免試生於完成本會之報名程序後,即同意本會對於免試生個人資料蒐集類別、使用範圍、方式、目的、對象及使用期間等之相關規範,並同意本會對於免試生個人資料進行蒐集或處 ᅖ.
- (二) 本會於報名表中對於免試生資料之蒐集,係為免試生成績(積分)計算、資料整理、登記、分發及報到作業等招生作業必要程序,並作為後續資料統計及免試生至各招生學校報到註冊 作業使用,免試生資料蒐集之範圍以本會報名表所列各項内容及由國立臺灣師範大學心理與教育測驗研究發展中心、原住民委員會所轉入之免試生身分基本資料、國中教育會考成績資 料為限,資料使用之期間由免試生完成報名作業至免試生資料轉入各技專校院完成免試生註冊作業止,相關資料並由本會保存1年後銷毀,但若有免試生提出申訴者,並延長保存至免 試生申訴作業完成後進行銷毀。
- (三) 本會蒐集之免試生資料,因招生、統計與免試生註冊作業需要,於免試生完成報名作業後,即同意本會及所屬各招生學校、全國五專聯合免試入學招生委員會、國立臺灣師範大學心理 與教育測驗研究發展中心、技專校院招生策略委員會及教育部進行使用,使用範圍亦以前項規定為限。
- (四) 免試生依個人資料保護法第三條規定,當事人依該法行使之權利,將不因報名作業而抛棄或限制,惟考量招生作業之公平性,免試生報名之相關證明文件應於報名時一併提出,完成報 名作業後不得要求補件、修改或替換,未附證明文件或證明書中各欄填寫不全者,一律不予採認,所繳報名費用及相關證明文件亦不退還。免試生若不提供前開各項相關個人資料,本 會將無法進行免試生之分發作業,請免試生特別注意。

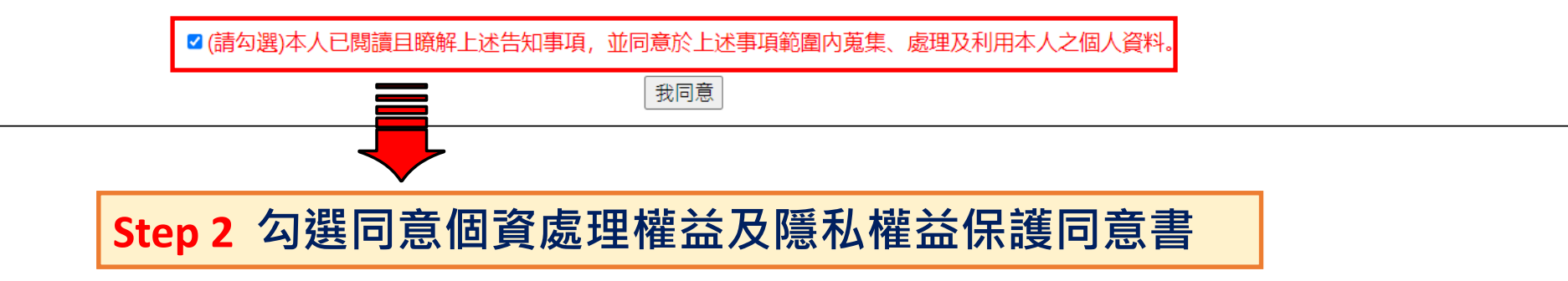

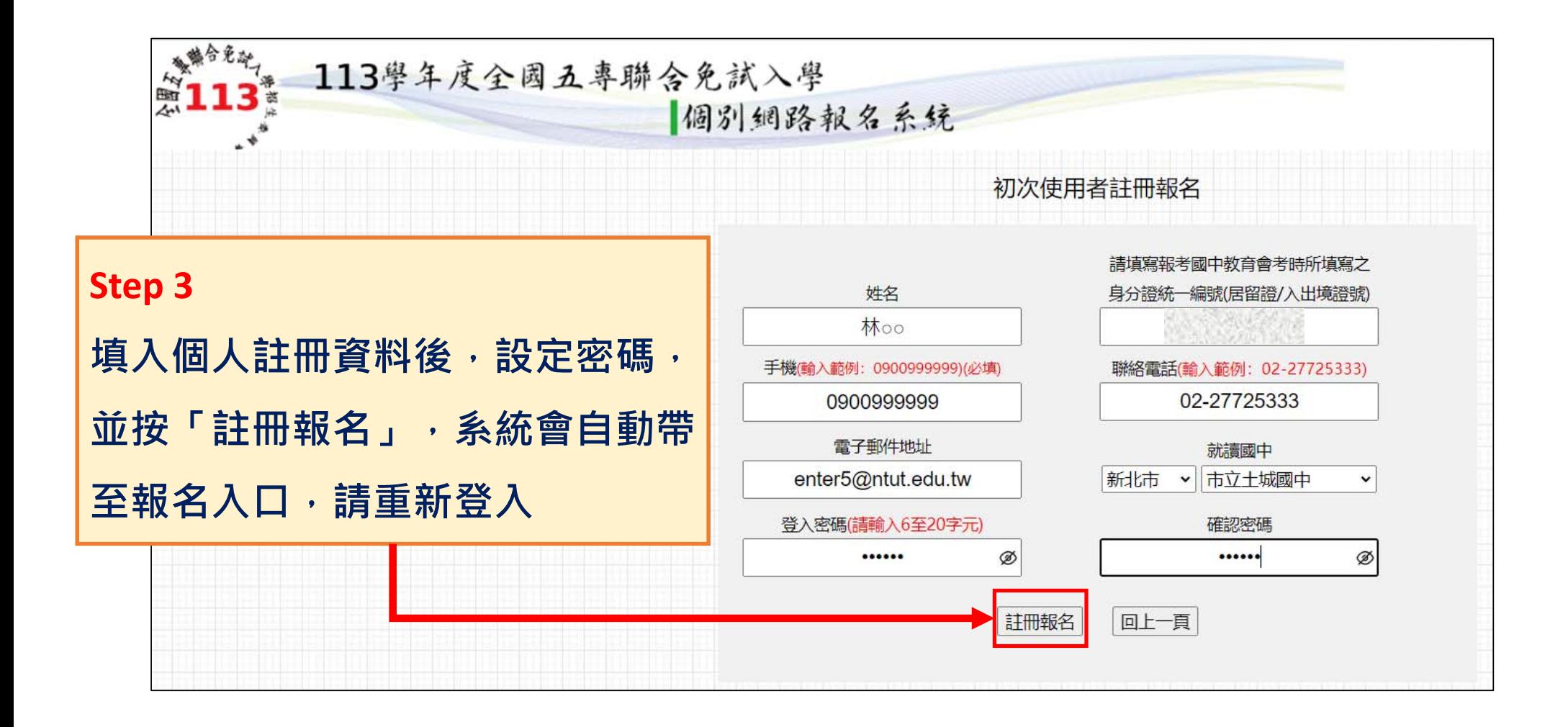

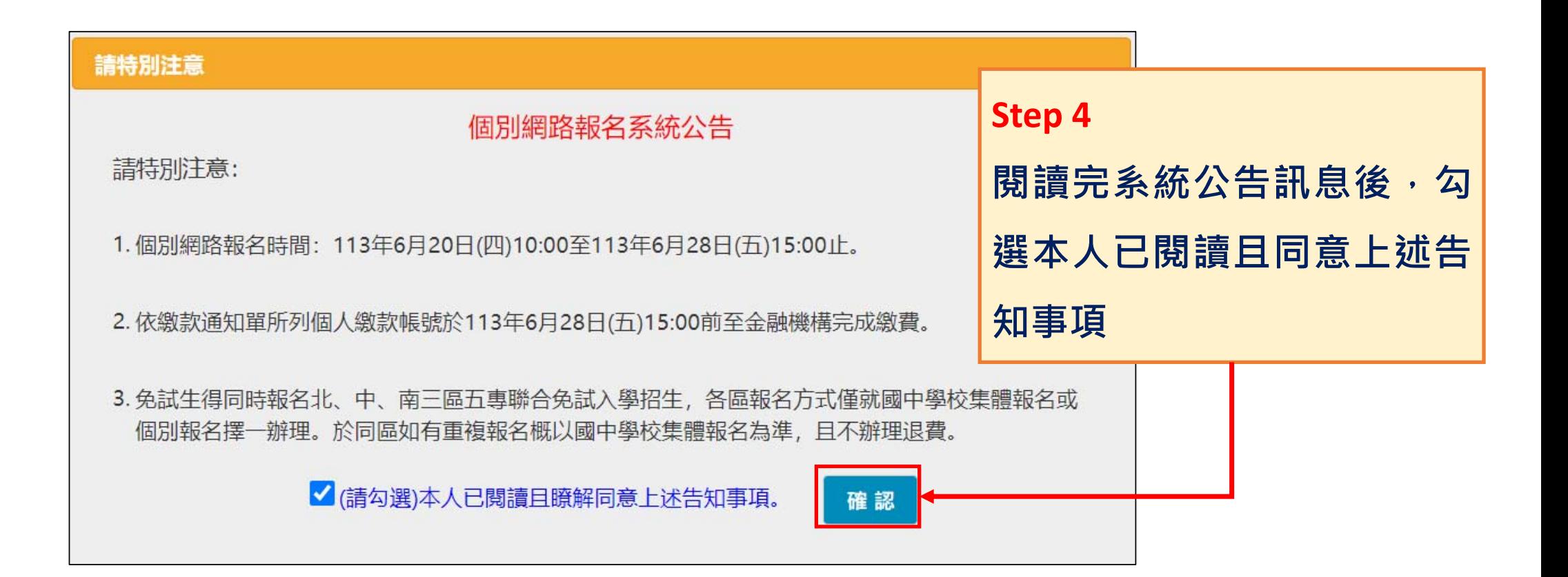

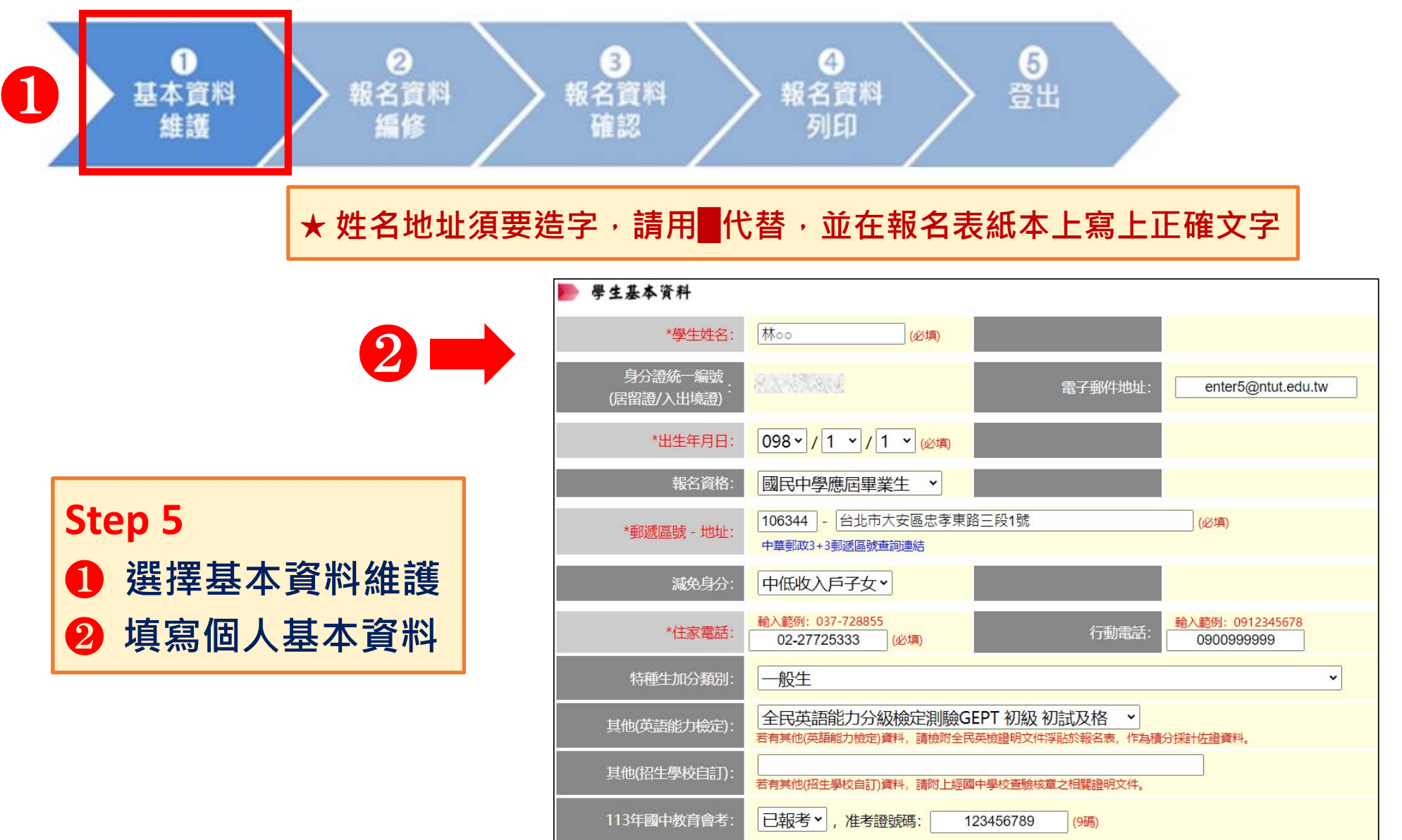

**6**

**Step 6 依照國中學校核發 的「113學年度五 專入學專用聯合免 試入學超額比序項 目積分證明單」 填 寫各項積分,點選 「儲存資料」,完 成報名資料填寫。**

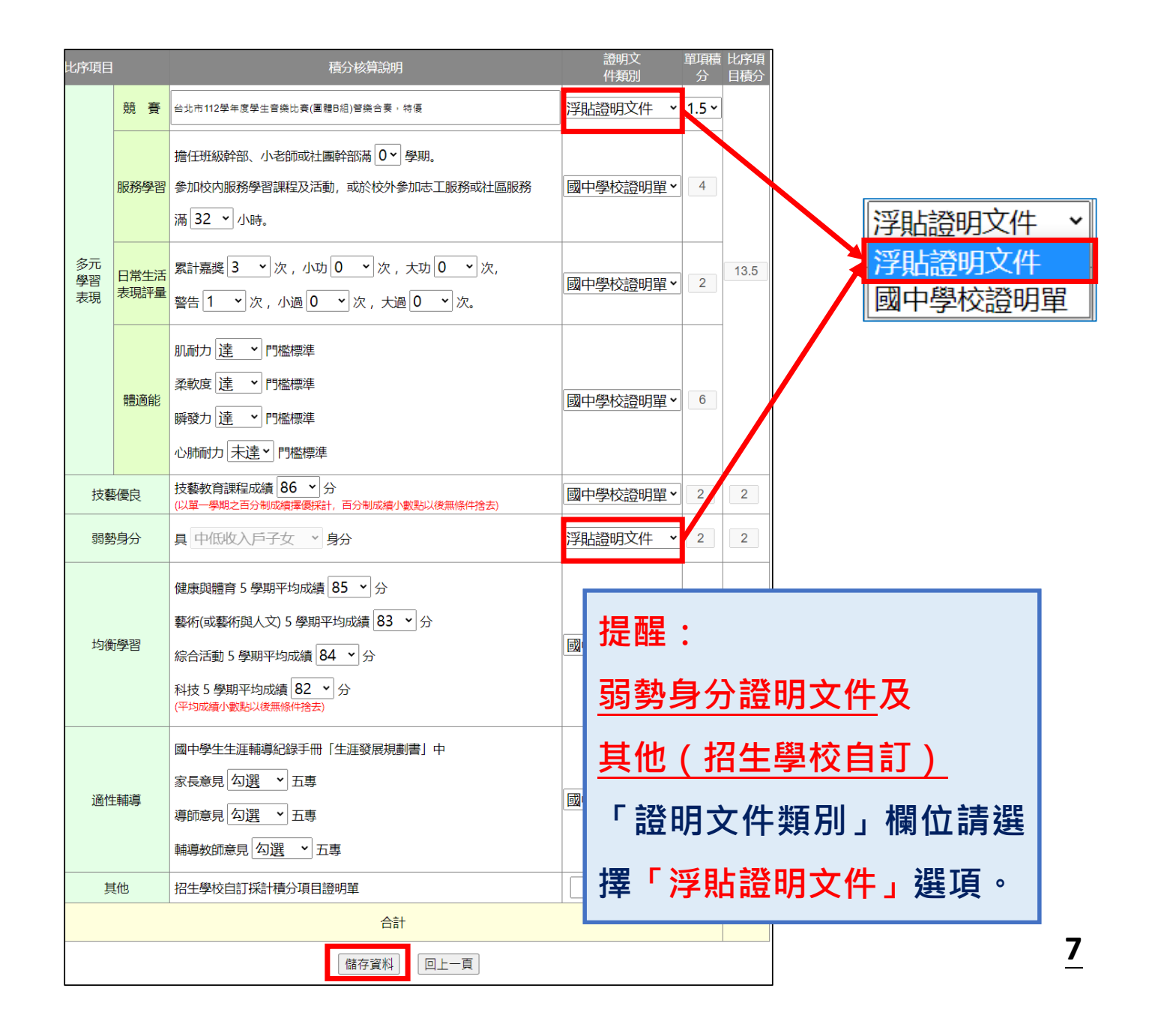

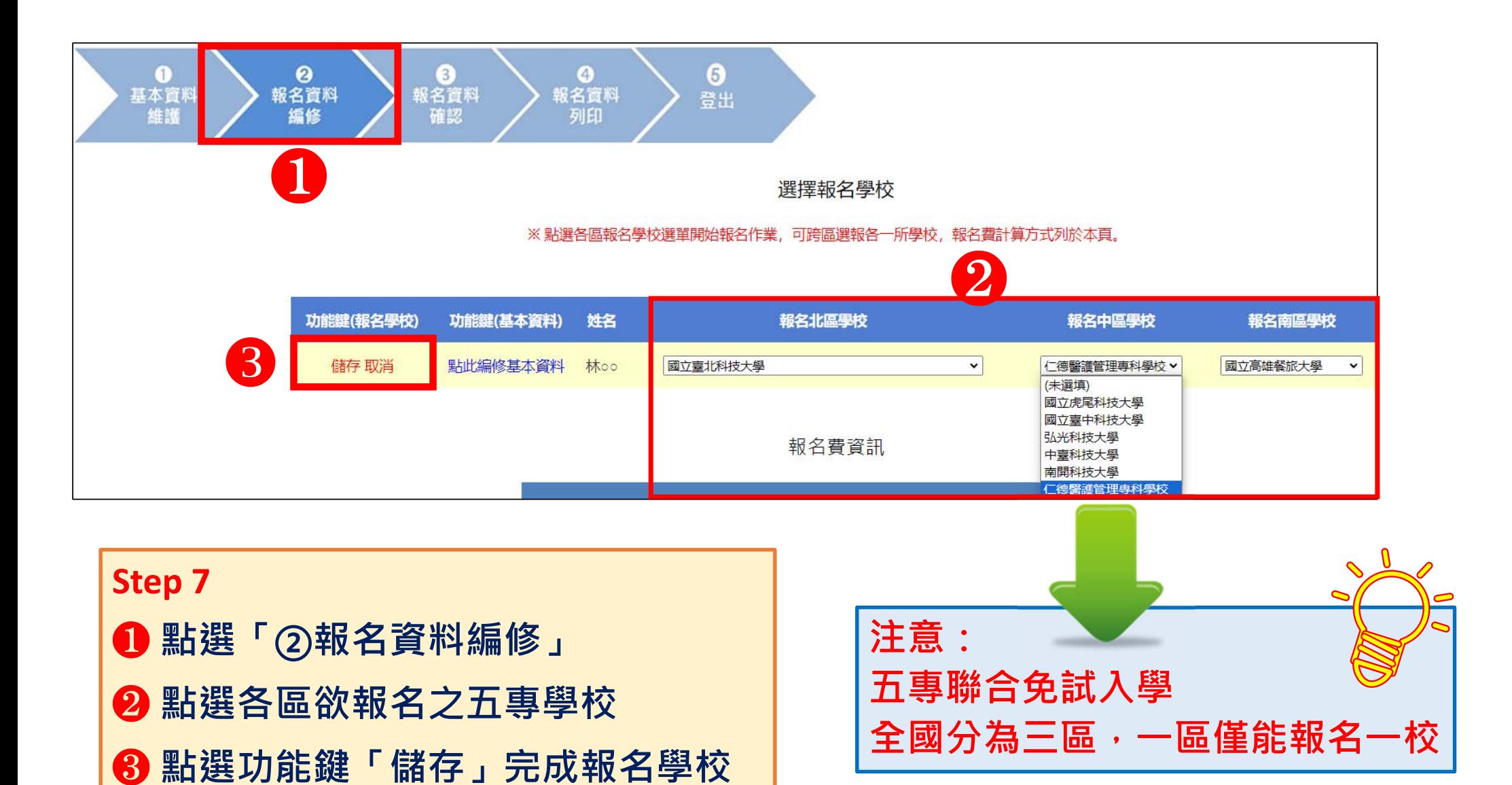

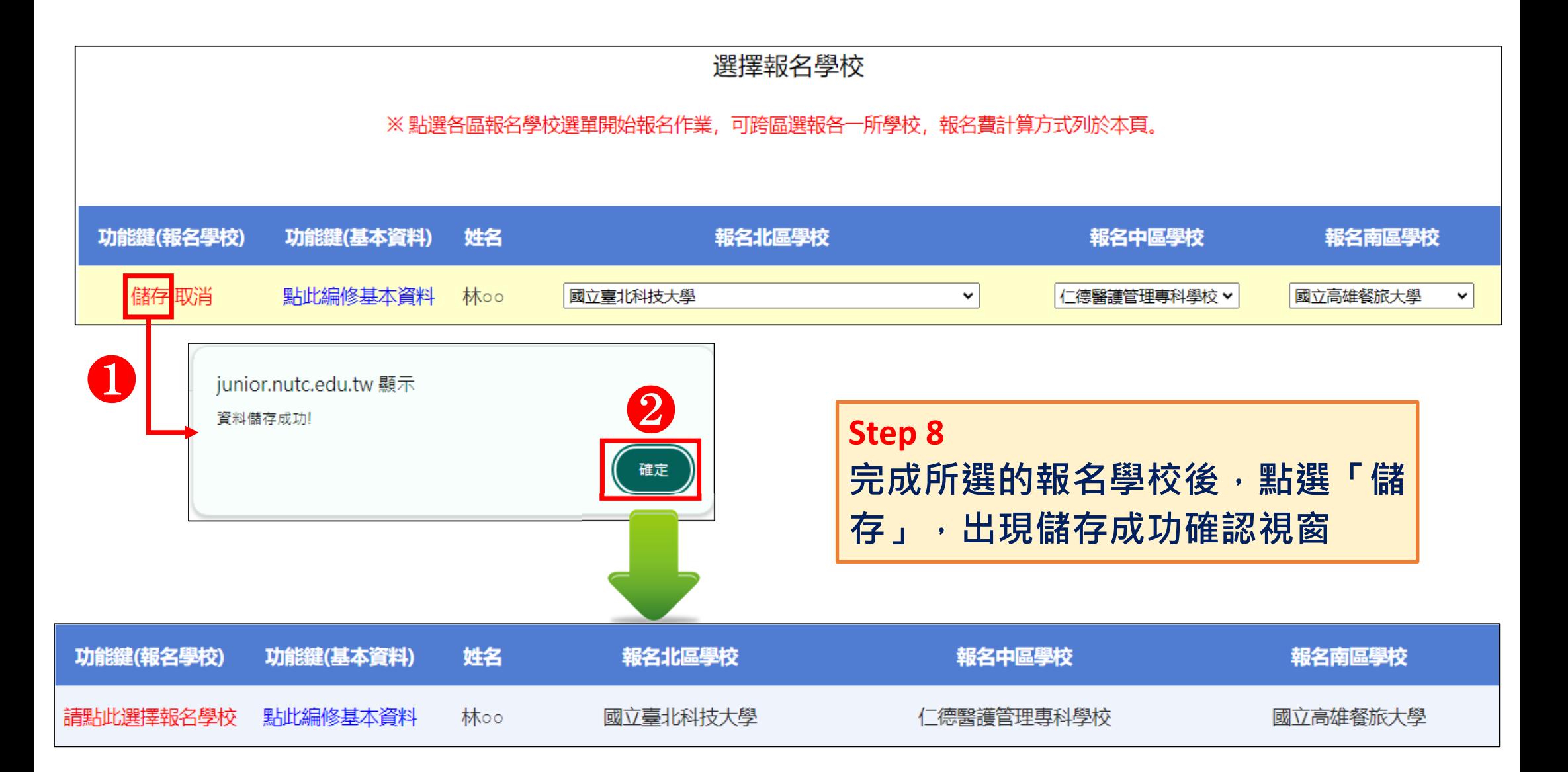

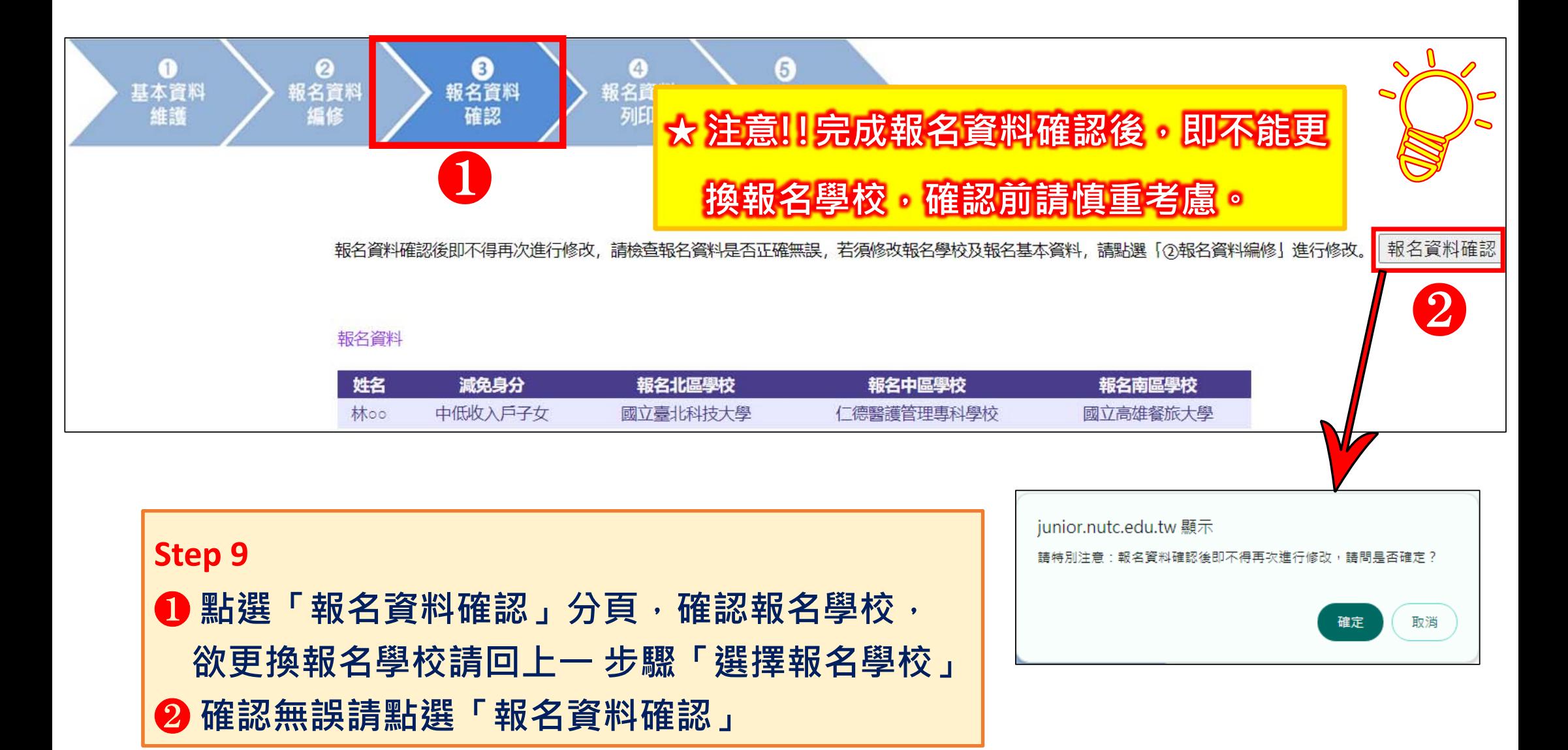

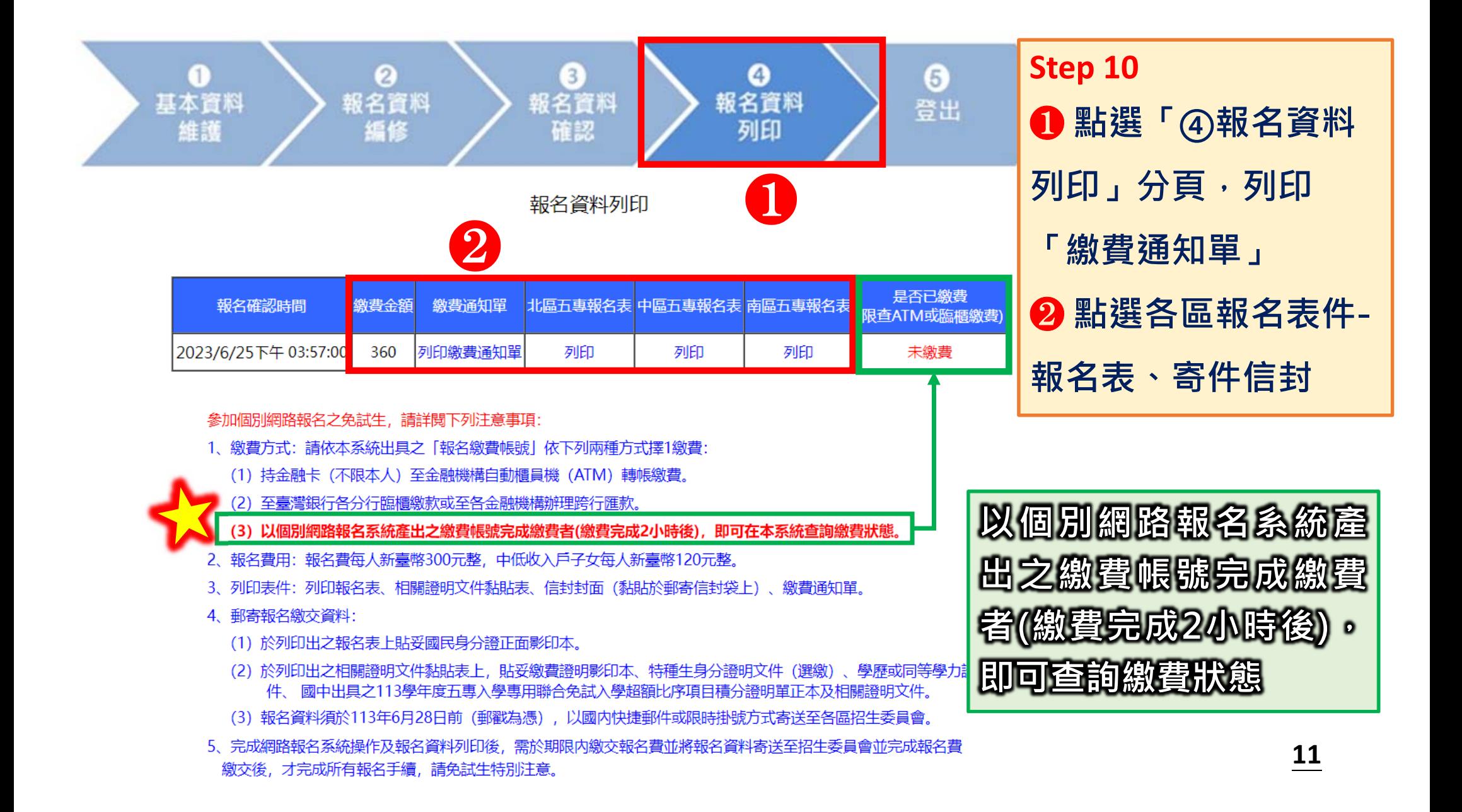

#### 113學年度全國五專聯合免試入學

#### 個別網路報名繳費明細

報名學生姓名:林○○

報名確認時間: 2024/6/25 下午 07:06:00

報名費優待身分:中低收入戶子女

#### 繳費明細資料

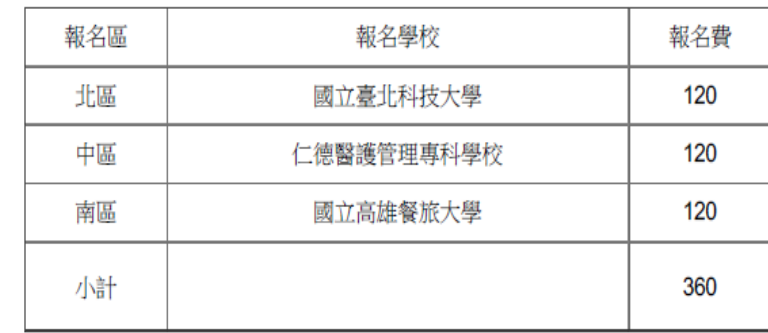

銀行代碼:0040451 (臺灣銀行城中分行)

名:技專校院招生委員會聯合會 Þ

缴費帳號: 38515731815003

缴費金額:360

繳費相關注意事項

免試生應以臨櫃或ATM轉帳方式完成繳費作業,繳費證明單請自行影印乙份隨報名繳 交資料寄送本會。

採臺灣銀行臨櫃繳款者,需負擔手續費每筆10元。

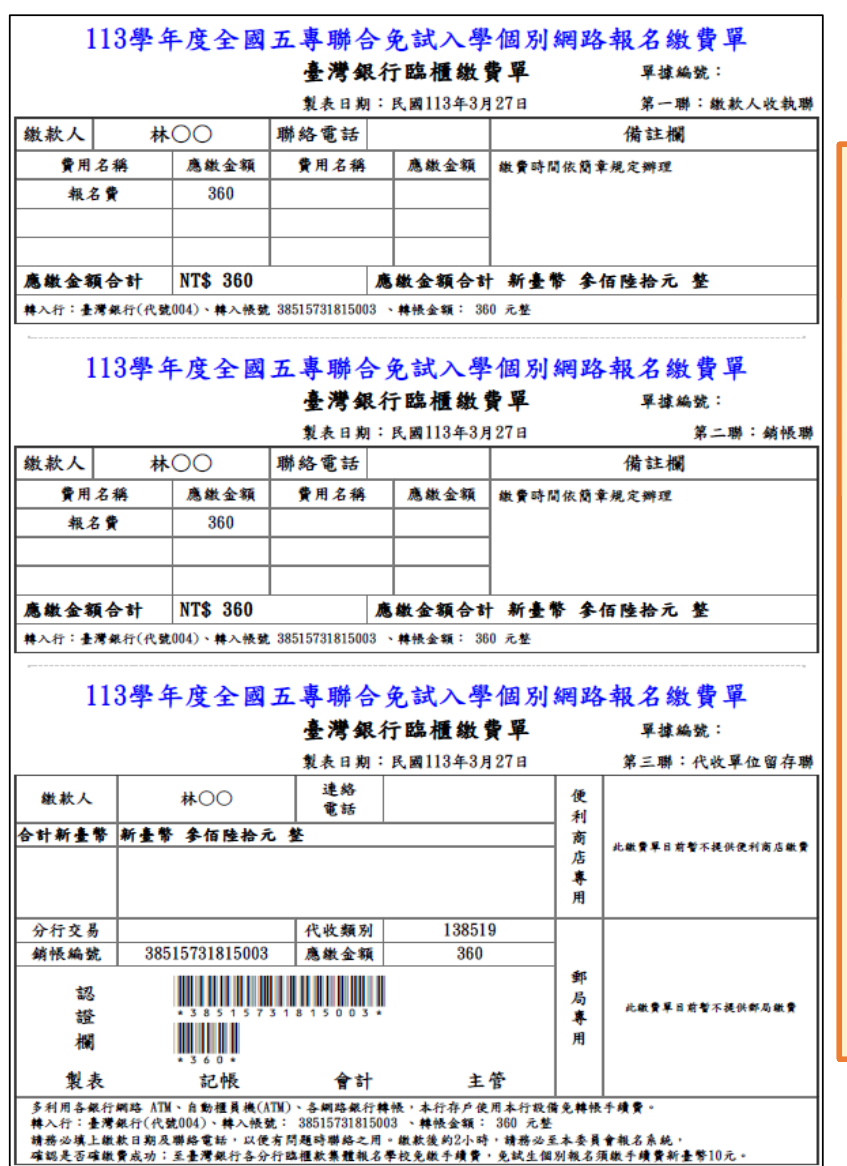

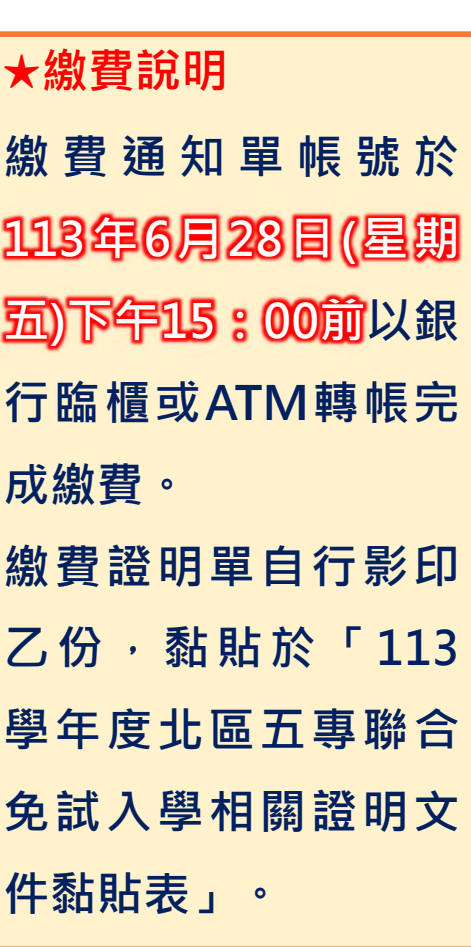

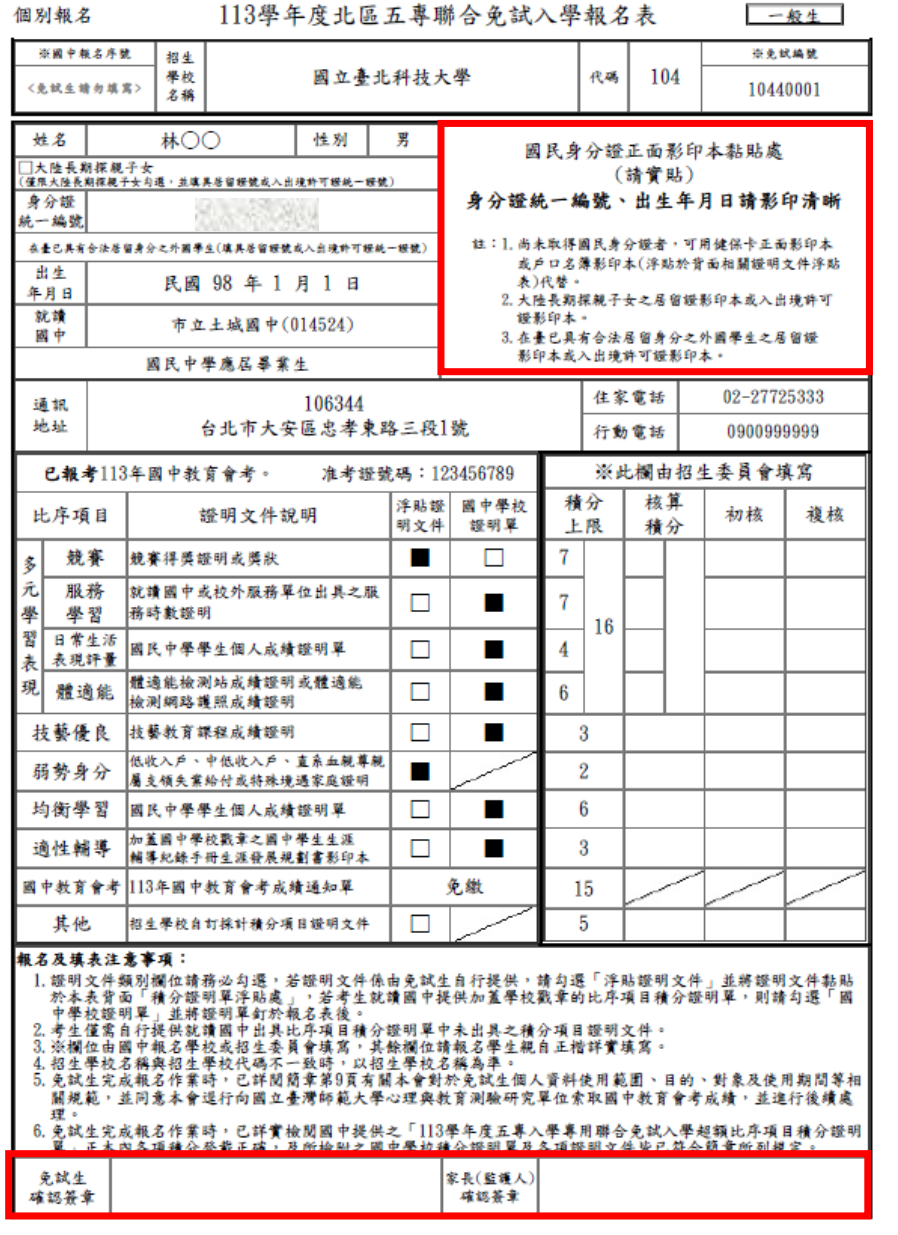

### **報名北區五專聯合免試入學(範例說明)**

## **★ 寄出文件說明-1 113學年度北區五專聯合免試入學報名表 1) 黏貼身分證影本,無身分證者可用「健保卡」 影本替代。 2) 若印出資料有誤,直接於紙本上修改正確資料 並蓋上個人印章。**

**3) 報名表下方報名免試生及監護人請親自簽名。**

113學年度北區五專聯合免試入學相關證明文件黏貼表

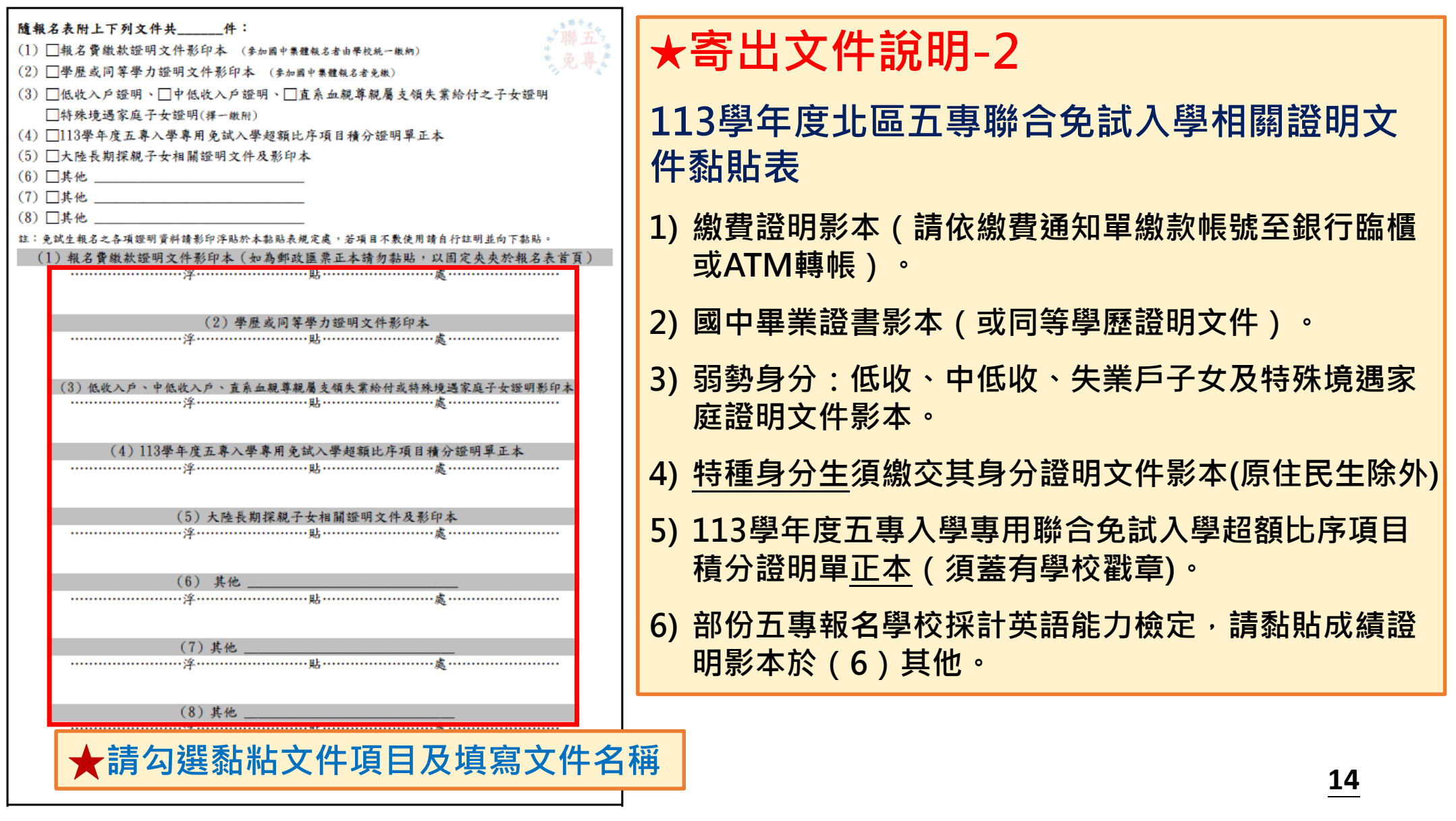

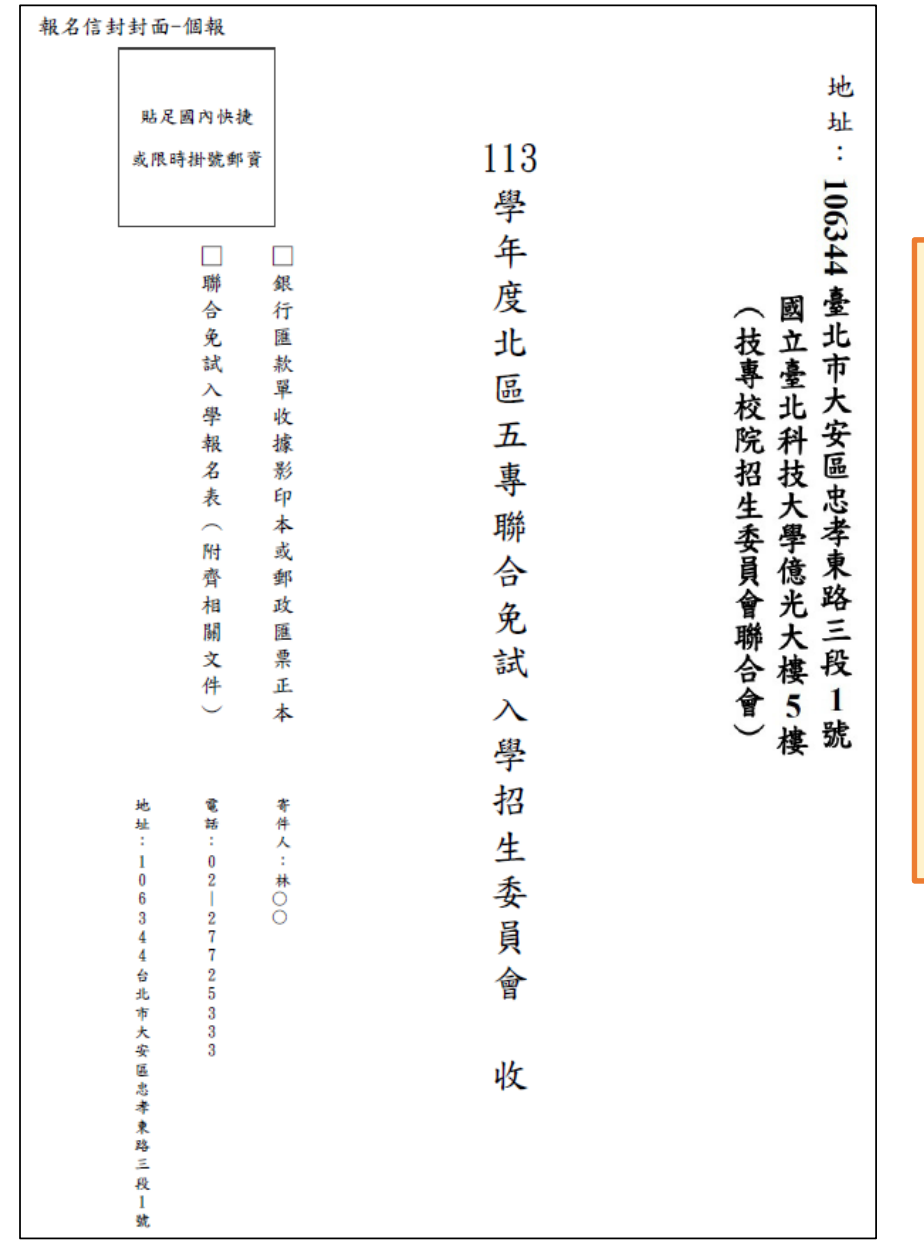

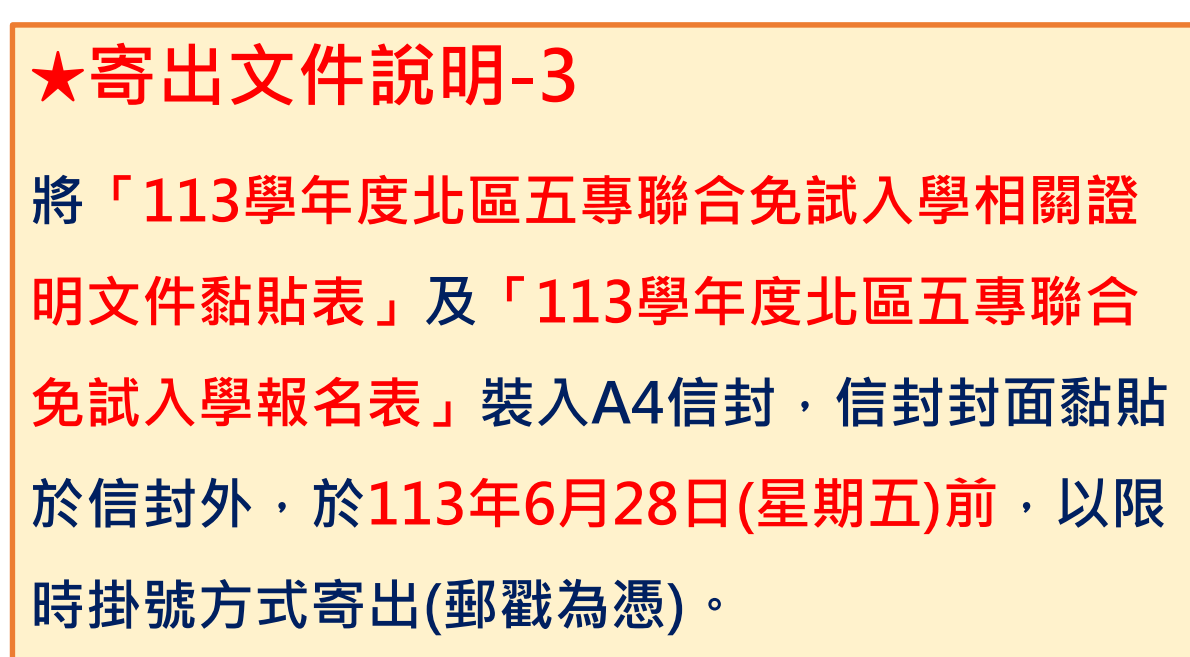